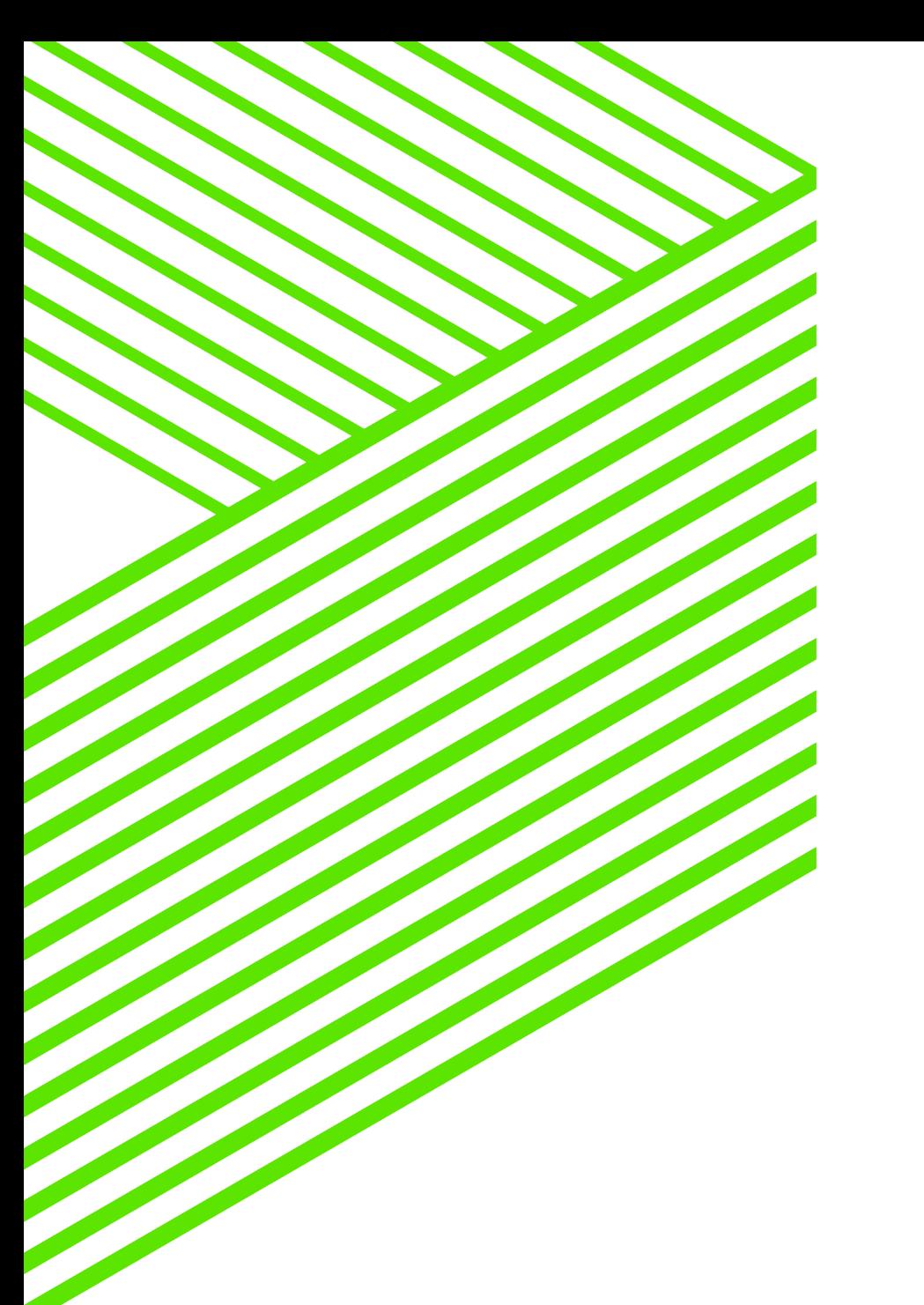

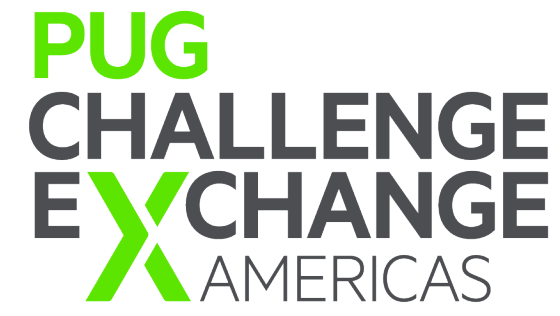

# Tales of the Secret Bunker 2016 (231) Dump and Load Edition

Mike Furgal – Director MDBA and Pro2 Services Gus Bjorklund - Lackey

### find directions where location-name = "secret bunker"

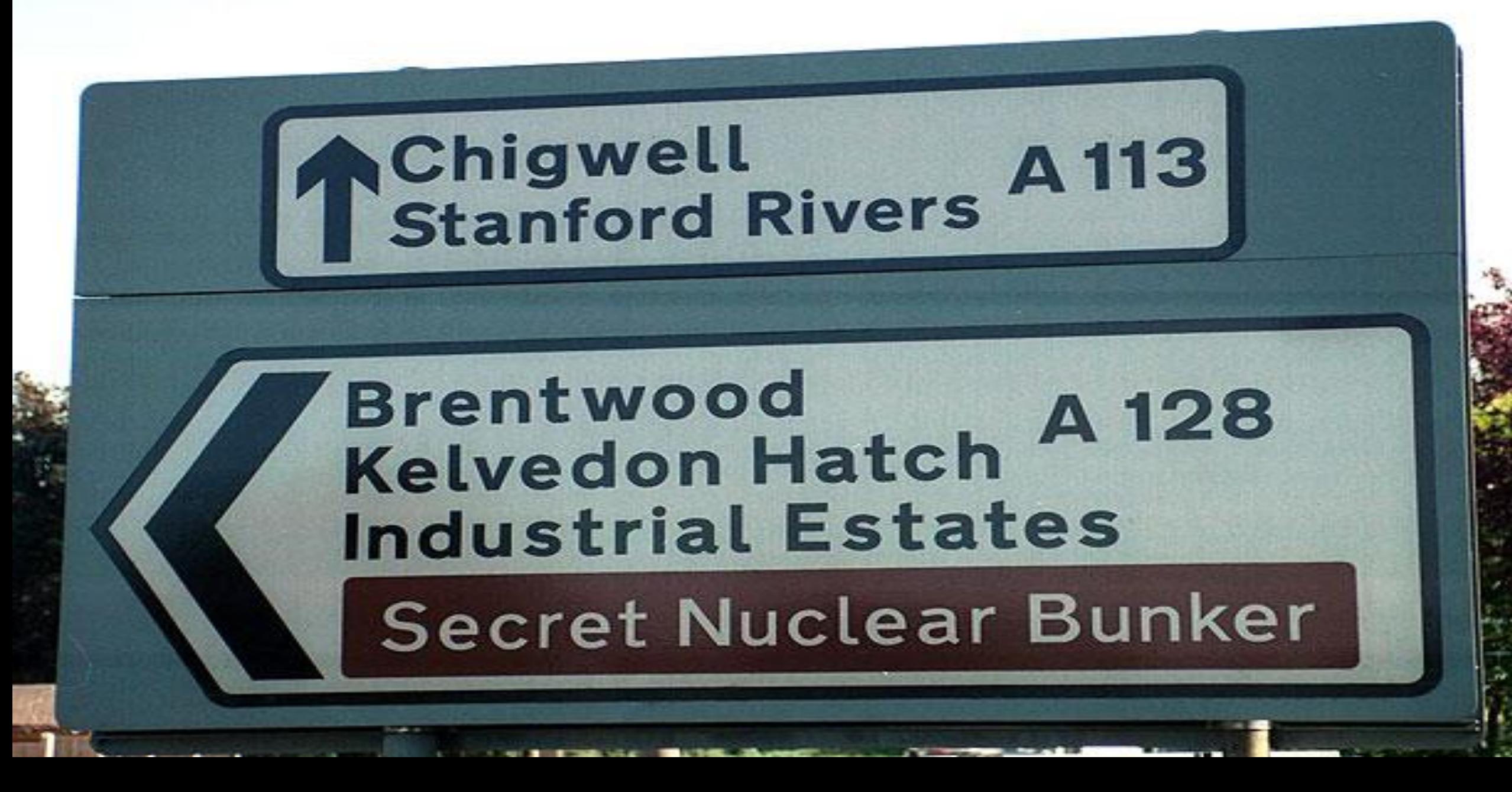

Type II storage areas have lessened the need to do regular dump and load processing, however you still need to dump and load to maintain good performance. The frequency of the dump and load tends to be every 3 to 5 years.

The Bunkerteers took it upon themselves to test various dump and load technologies

What needs to be dumped?

- Data Definitions
- Data
- Sequence Current Values
- Security
	- user
	- SQL Permissions
- Audit Rules
- Proutil Describe

Before you dump

- Backup the database
- Verify the backup
	- Best approach would be to restore the database
- Run a tabanlys
	- Used to compare after the load to make sure we got all the data
- Make a note of:
	- db block size, ai block size, bi block size, code page, etc
	- who has DBA rights
- DO YOU HAVE ENOUGH DISK SPACE?

How to Load

- Data Definitions
- Data
- Sequence Current Values
- Security
	- user
	- SQL Permissions
- Audit Rules
- May be more

After You Load

- Backup the database
- Run a tabanlys
	- Compare the row count to the original
- Proutil Describe
	- Compare it to the original
	- Bi Blocksize, BI Cluster Size, AI Blocksize, etc
- Enable After Imaging
- Rebaseline OE Replication

# what could go wrong?

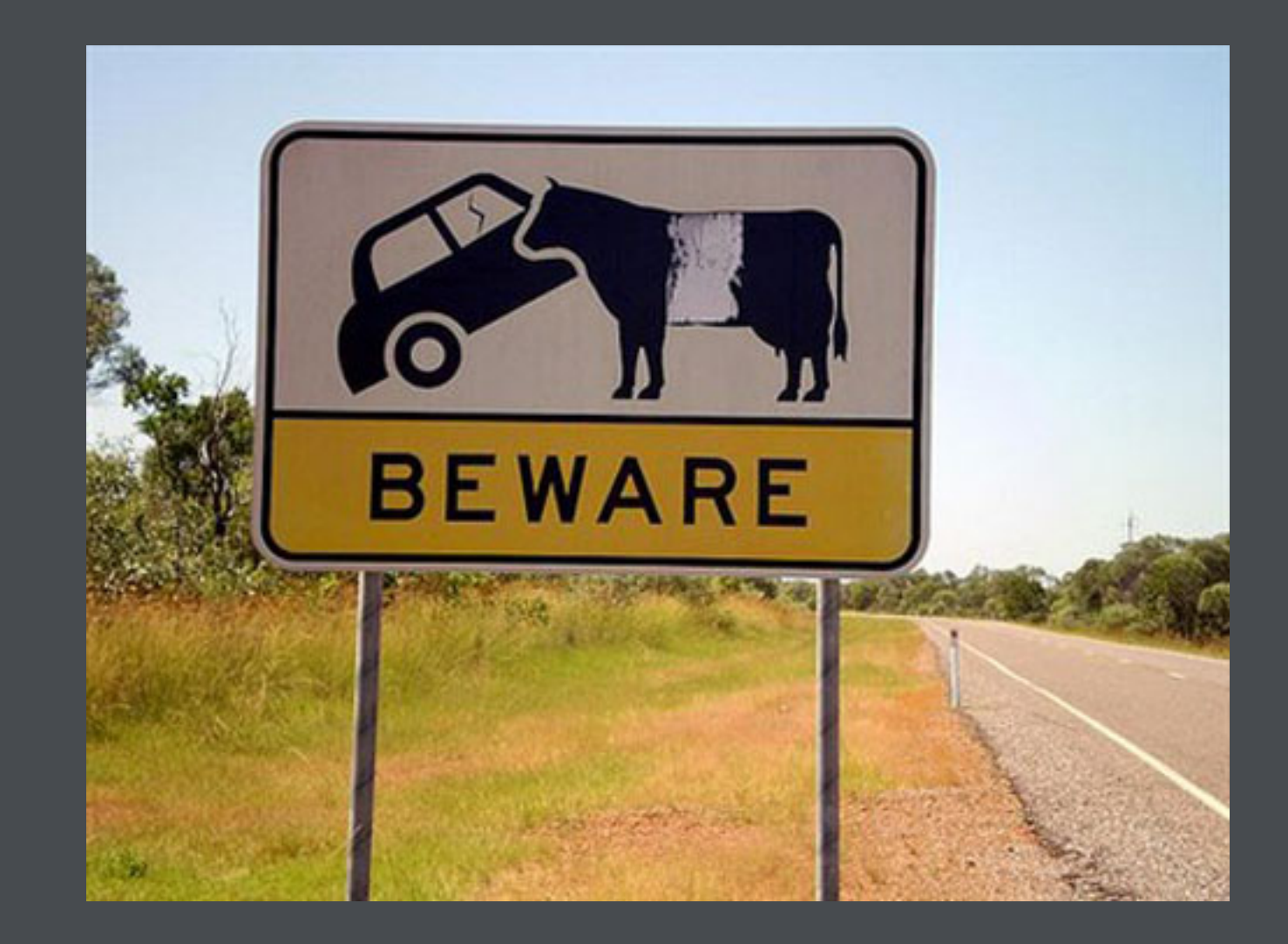

# mike

Data Dumping and Loading Options

### **ASCII Options**

- Ascii Dump through the dictionary
- **Ascii Load through the** dictionay
	- With and without active indexes
- Bulkload

### **Buffer Copy**

■ Buffer Copy from one database to another

### **Binary Options**

- Binary Dump
- § Binary Load

# On to the Tests

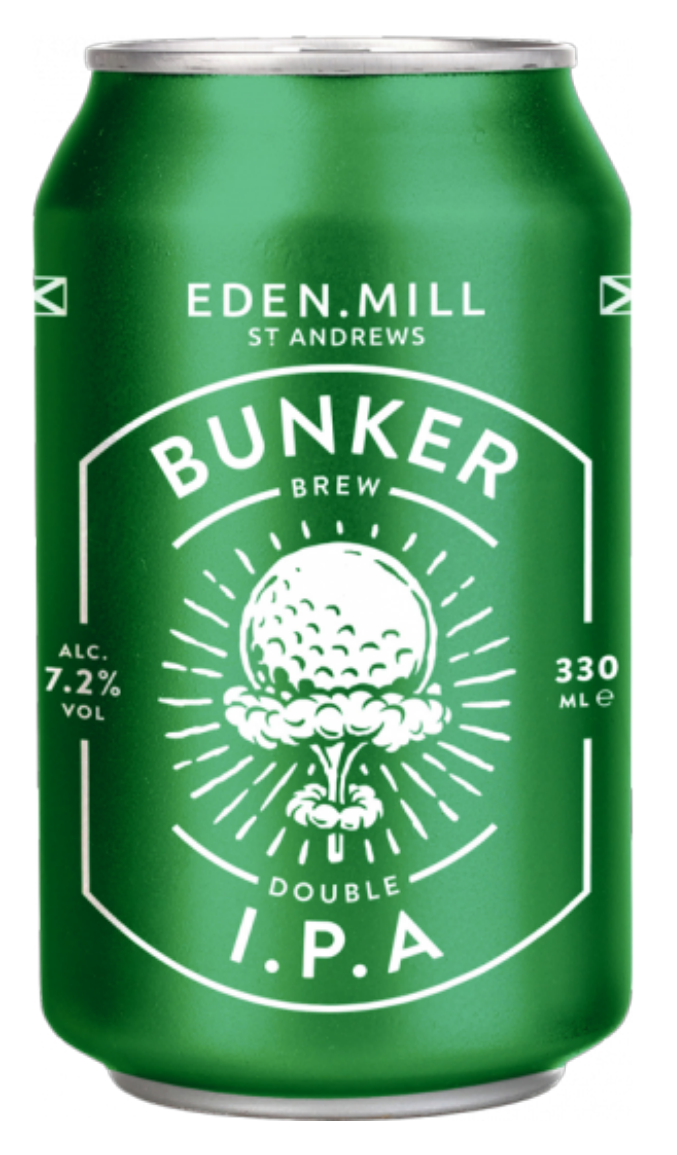

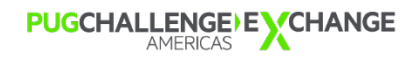

#### bunker

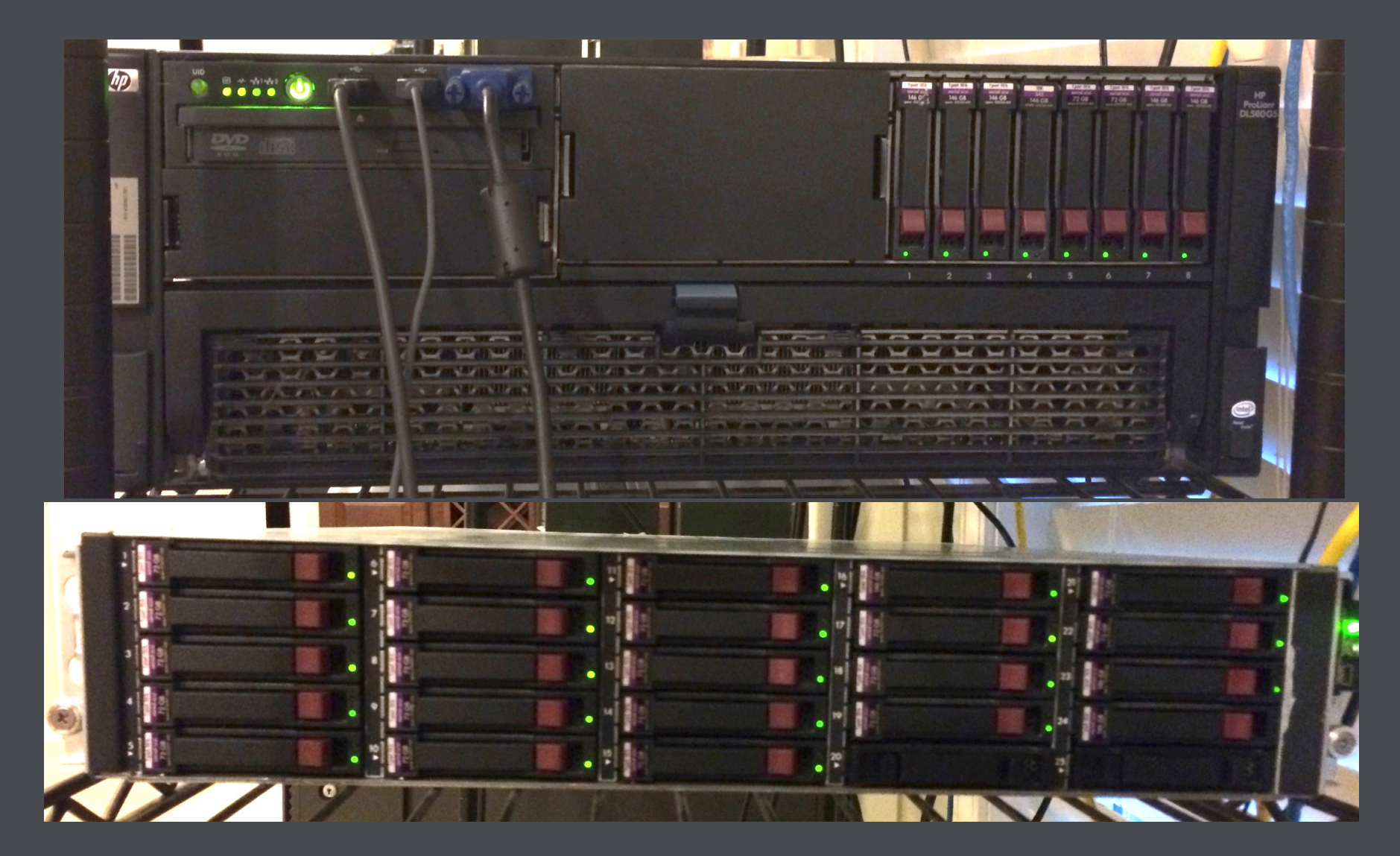

### Bunker Machine

- § 4 quad-core 2.4 GHz Intel processors
	- 4800.25 bogomips
- § 64 GB memory
- § 8 x 146 GB 10,000 rpm sas drives
	- 2 RAID 10
	- 6 RAID 0 for /opt/tmp
- **16 x 300 GB 10,000 rpm drives** 
	- RAID 10 for /opt/db
- 8 x 300 GB 10,000 rpm drives
	- RAID 10 for /opt/db1
- § Centos Linux 6.7
- § OpenEdge 11.5.1

**PUGCHALLENGE<sup>)</sup>E**<br>AMERICAS</sub><br>**CHANGE** 

New this machine costs \$35,000 USD.

Used we found it for \$3,500 USD

# **BIGROW test runs in 4 seconds 24 MB/Second**

### Database Statistics

- § Size: 36 GB
- Tables: 835
- **Indexes: 1,736**
- Areas
	- 49 Data Areas
	- 49 Index Areas

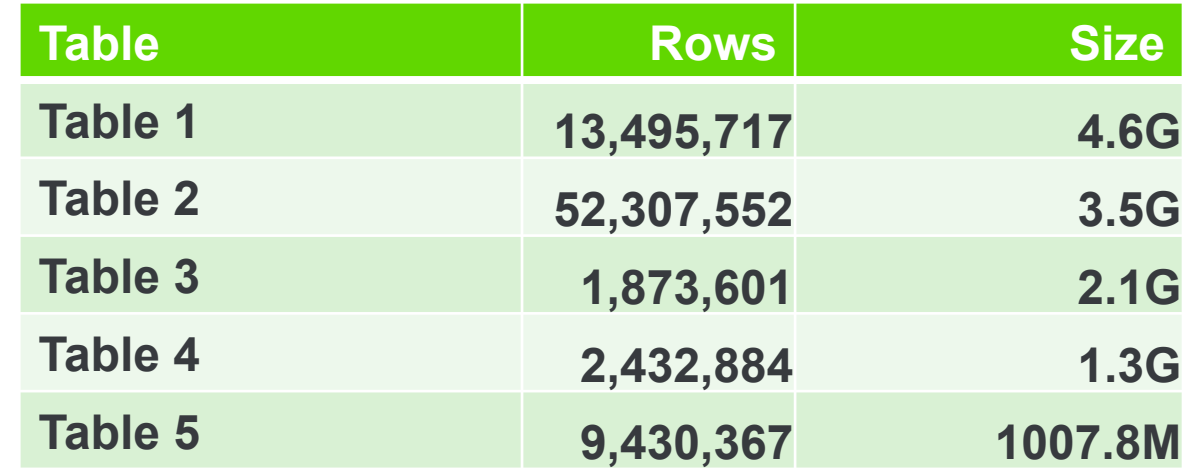

gus

### ASCII^H^H^H^H^HText Dump

- Using the data dictionary to dump the data programatically
	- by running prodict/dump d.p
- Where to put dump files?
	- Same filesystem 86:12
	- Different filesystems 85:33
- Making the filesystem cache smaller made a slight difference
	- 86:12 vs 87:46

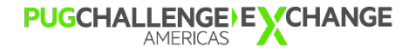

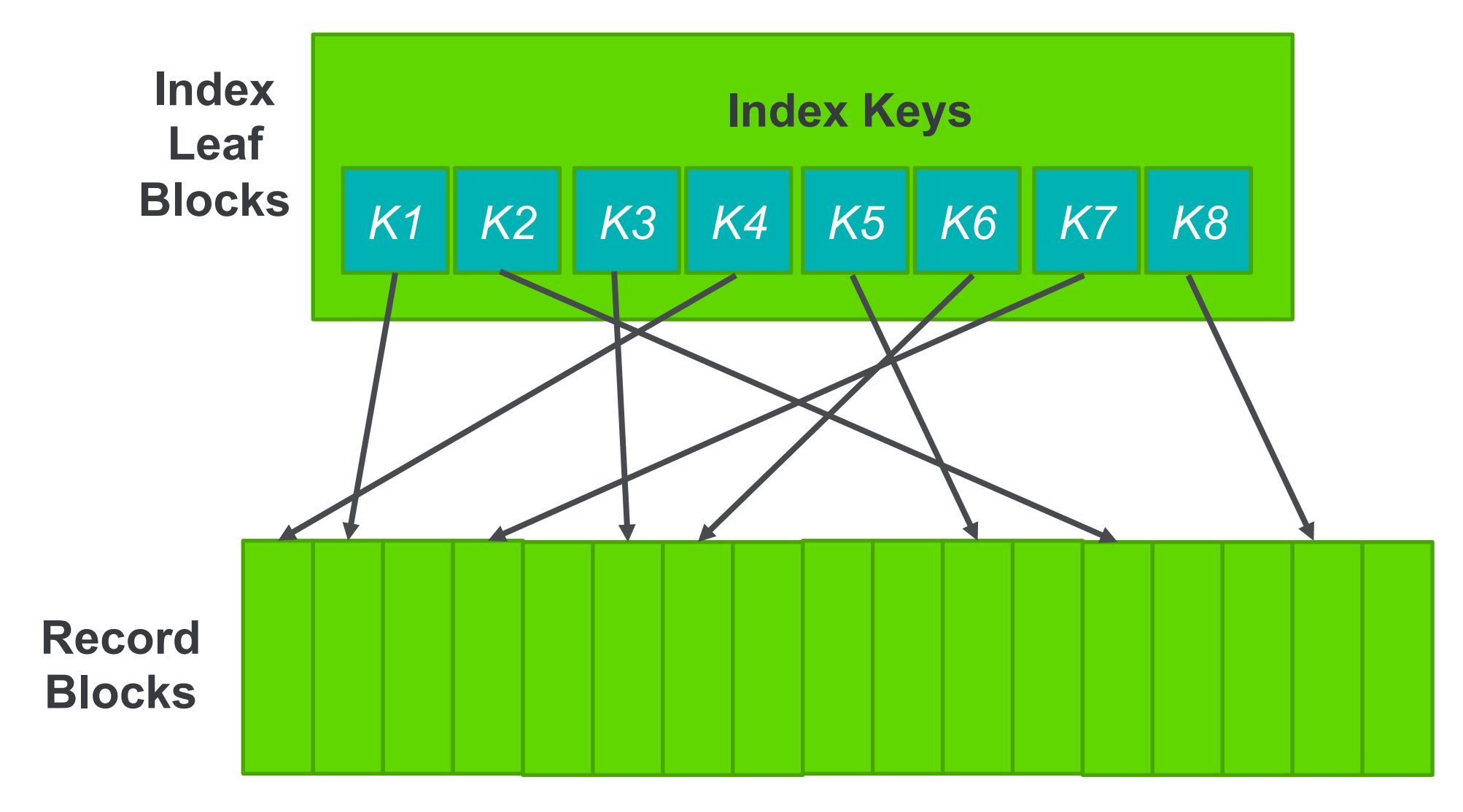

### **key order does not match record storage order**

**PUGCHALLENGE)EXCHANGE** 

Scatter Matters

- The database used was freshly dumped and loaded. To get past this, we ran a scatter analysis program which looks at the logical scatter of the database
- Changed the primary index on the top 43 largest tables
	- Row counts were greater than 500,000
	- % of rows logically scattered > 10
- Comparison
	- Non scattered dump: 87:46
	- Scattered dump: 133:21 --- 52% slower!! This is important!

### Text Load

- Using the dictionary load programmatically with prodict/load d.p
	- Loading into preallocated space: 376:20
	- Loading into variable extents: 365:06
	- Loading from a different filesystem: 354:15
- Loading no active indexes: 276:04
	- Loading the data: 231:34
	- Index rebuild: 44:33
- **Bulkload: 110:05** 
	- Loading the data: 65:32
	- Index rebuild: 44:33

**Best Text Dump and Load Result 233:09 3 hours, 53 minutes, 9 seconds** 

**By: Dictionary Text dump, Bulkload, and Index Rebuild** 

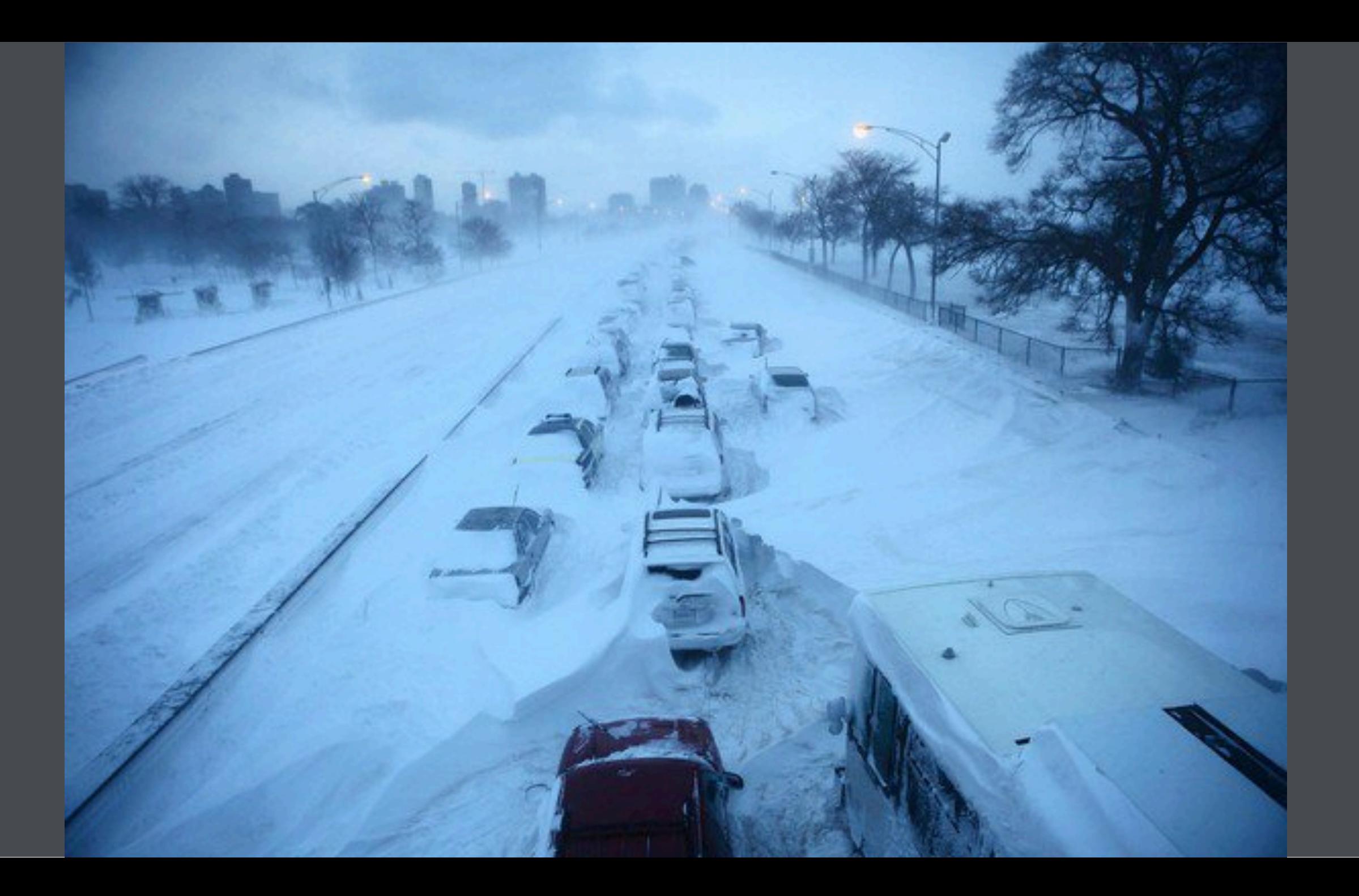

# mike

### Buffer Copy

- **•** The approach here is to connect to thre source database and buffer-copy all the data to the target database.
- **Tests performed** 
	- Single User
	- Multi-User
	- With active Indexes
	- No active indexes
	- Parallel

FOR EACH s.<table> NO-LOCK: BUFFER-COPY s.<table> to t.<table>. END.

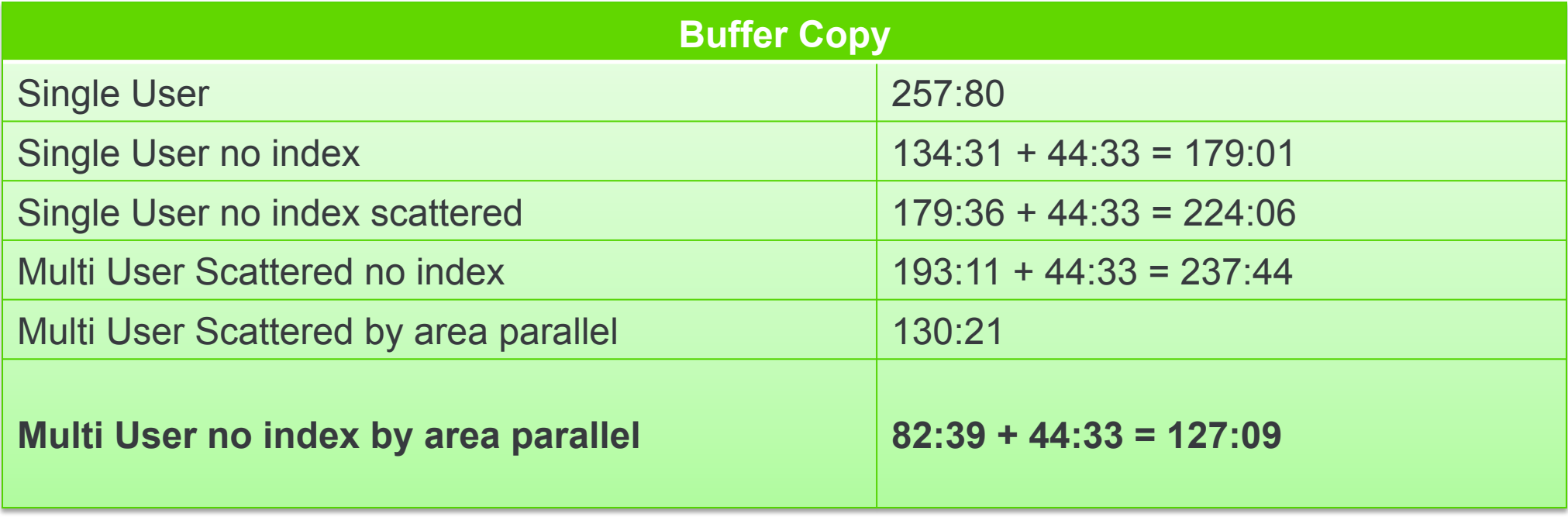

The parallel processing used 8 processors running at the same time

### How to Parallelize the process

■ A bunch of sophisticated analysis was done to optimize this process.

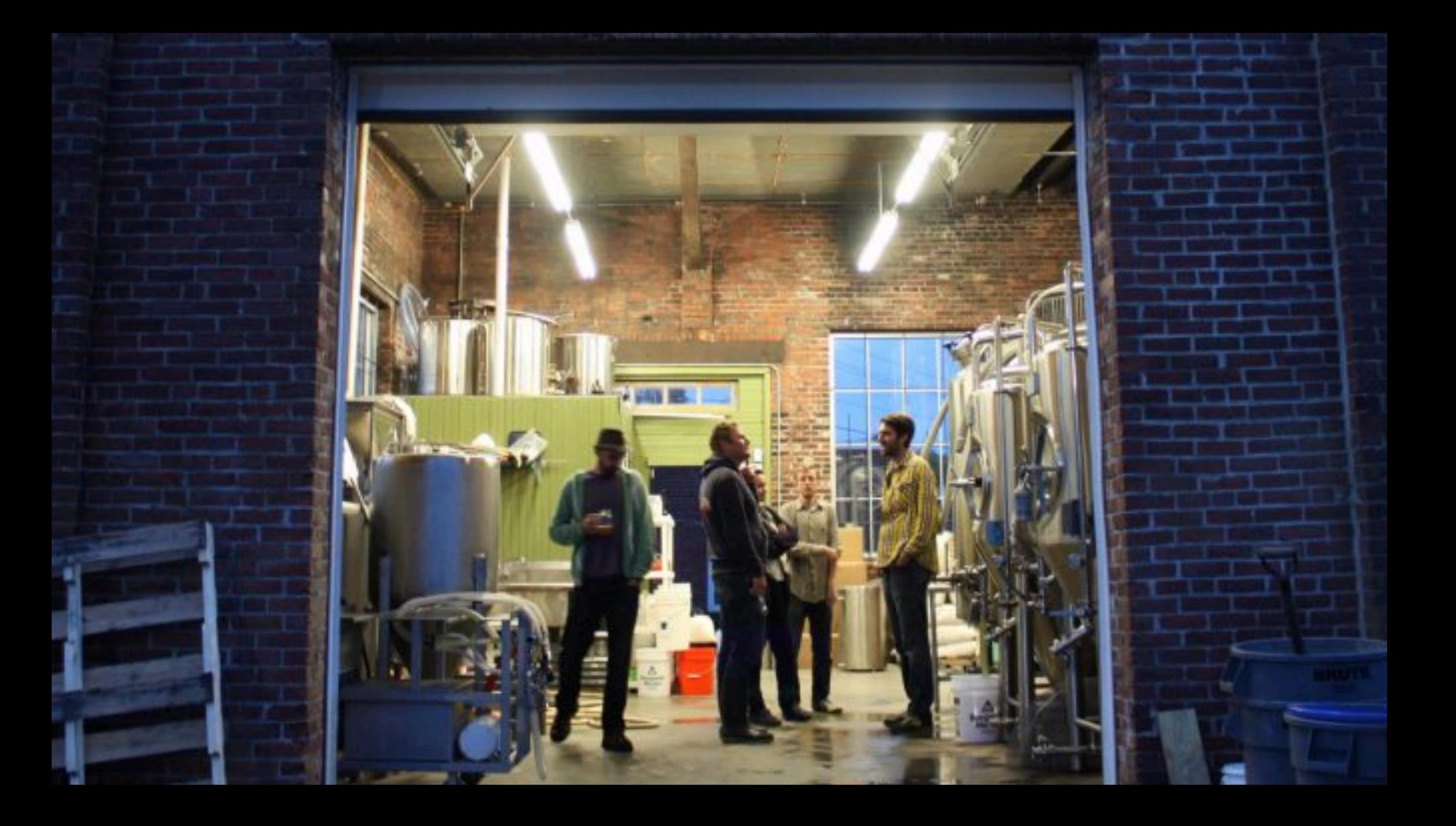

### How to Parallelize the process

- A bunch of sophisticated analysis was done to optimize this process.
- Take the size of the largest table and use that as a guide
- Combing all the table into their respecive areas
- Break them up into N sized units
	- Where N is the size of the largest table

**• This process is very complex and borders on rocket science** 

# The longest thread took 130 minutes The shortest thread took 68 minutes

gus

### Binary Dump

- Build scripts to dump out all the data.
- Tests
	- Single Users
	- Read Only
	- Multi user
	- Parallel

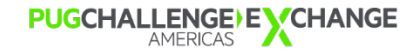

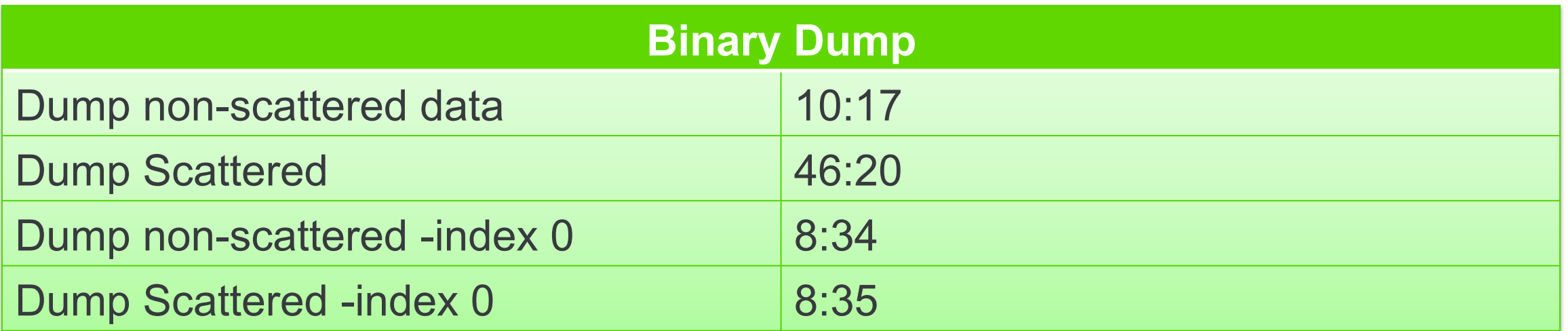

It's 4x slower to dump the scattered data

Using -index 0 does a table scan. While this is the fasted dump method, the order of the rows will not be useful for most applications

Notice the similar times for the non-scattered and scattered table scan dumps. Even the (expert?) bunkerteers do stupid experiments

### Binary Dump Results

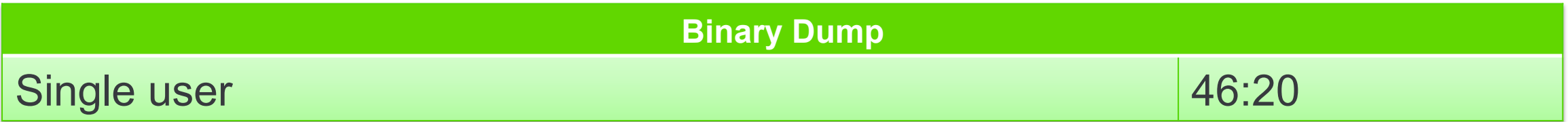

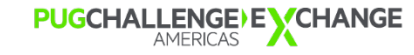

### Binary Dump Results

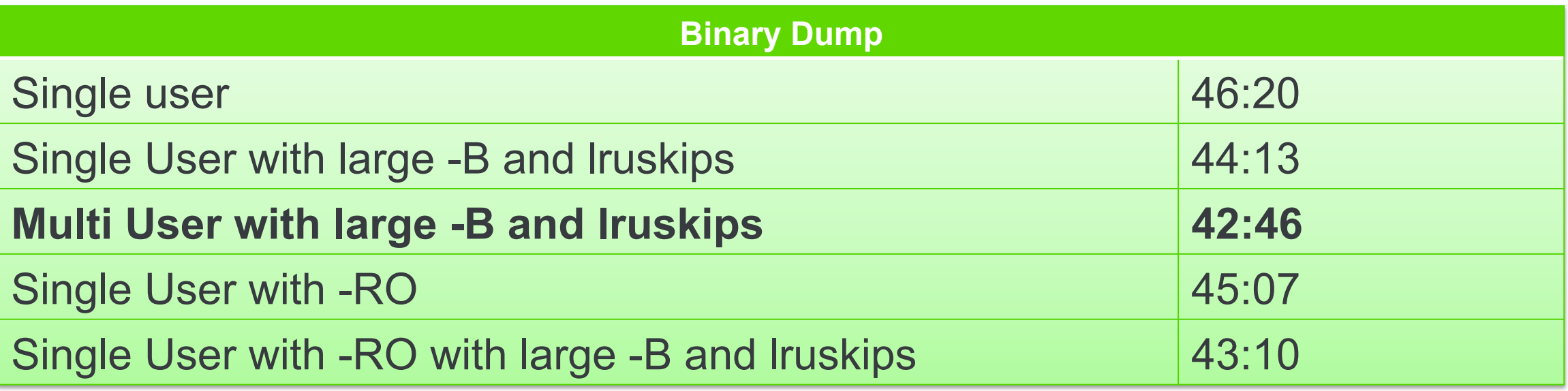

# Much special equipment was needed

### Binary Dump Results

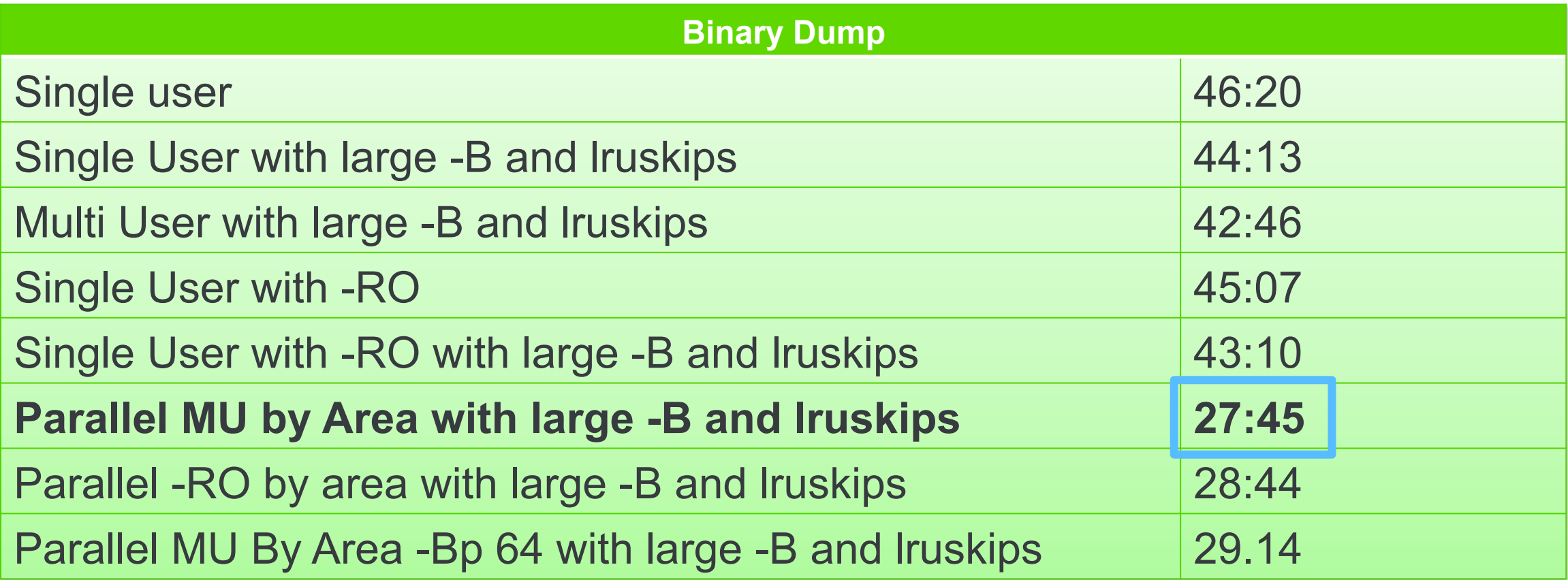

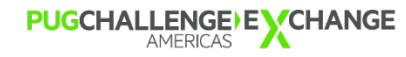

# mike

### A Simple Parallel Processor

#### *# Thread Scheduler*

```
for i in `cat tables` 
do 
   currentThread=`ls -1 *.working 2> /dev/null | wc –l` 
   if [ $currentThread -le $threads ] 
   then 
      ./dump_table.sh $i > $i.out & 
   else
      while [ 1 ] 
      do 
         currentThread=`ls -1 *.working 2> /dev/null | wc –l` 
         if [ $currentThread -le $threads ] 
         then 
           break 
         fi 
         sleep 0.1 
      done
      ./dump_table.sh $i > $i.out & 
   fi 
   sleep 0.2 
done
wait
```
#### **# Worker Thread**

**echo \$\$ > \$\$.working proutil scattered -C dump \$1 ./bdump rm -f \$\$.working** 

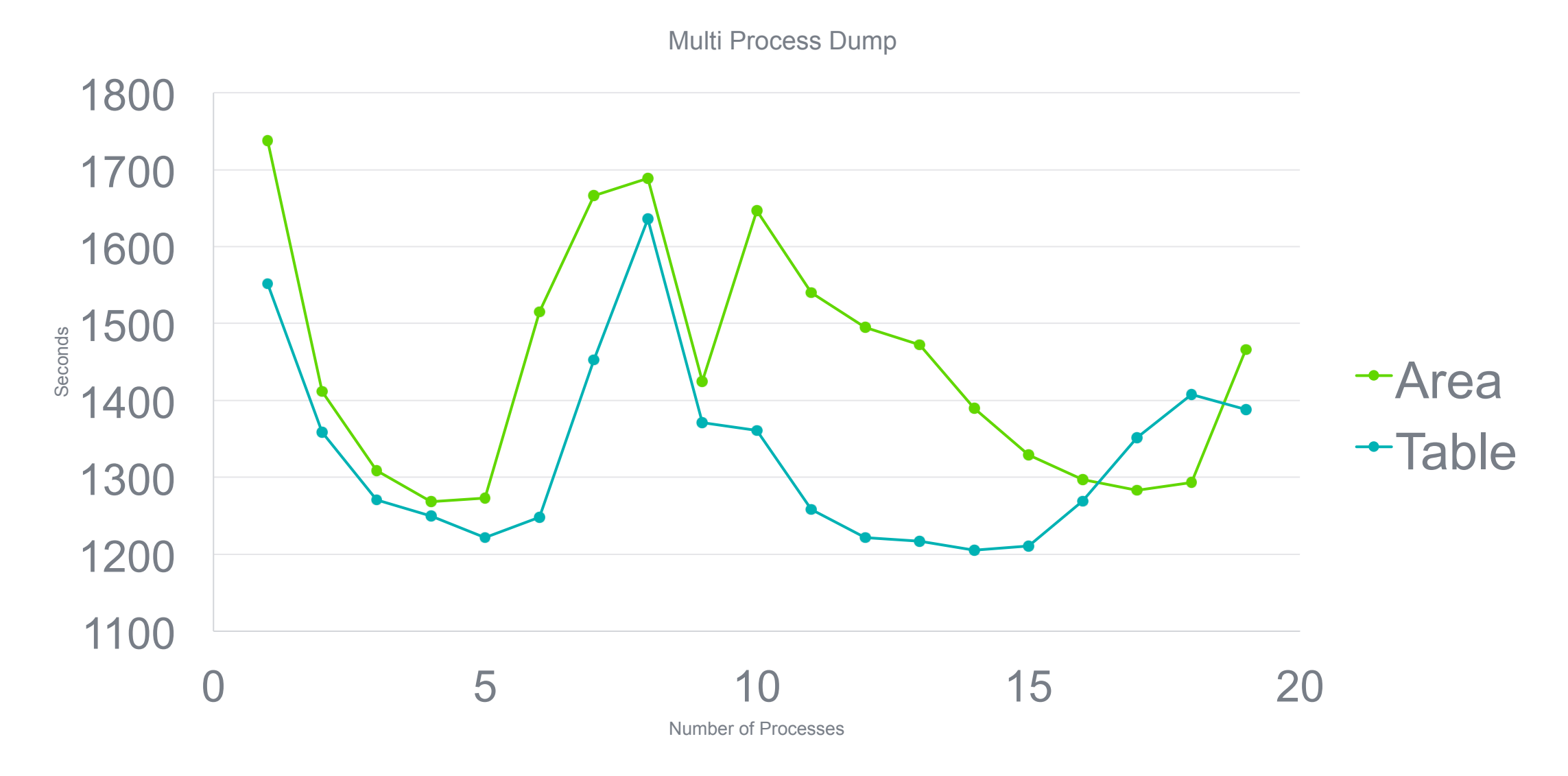

**PUGCHALLENGE) EXCHANGE** 

gus

### Binary Load

- **Binary load tests include** 
	- Single User
	- Multi User
	- Parallel loads by area
	- Single user with build indexes
	- Multi user with build indexes
	- Parallel load by area with build indexes

### Binary Load Results

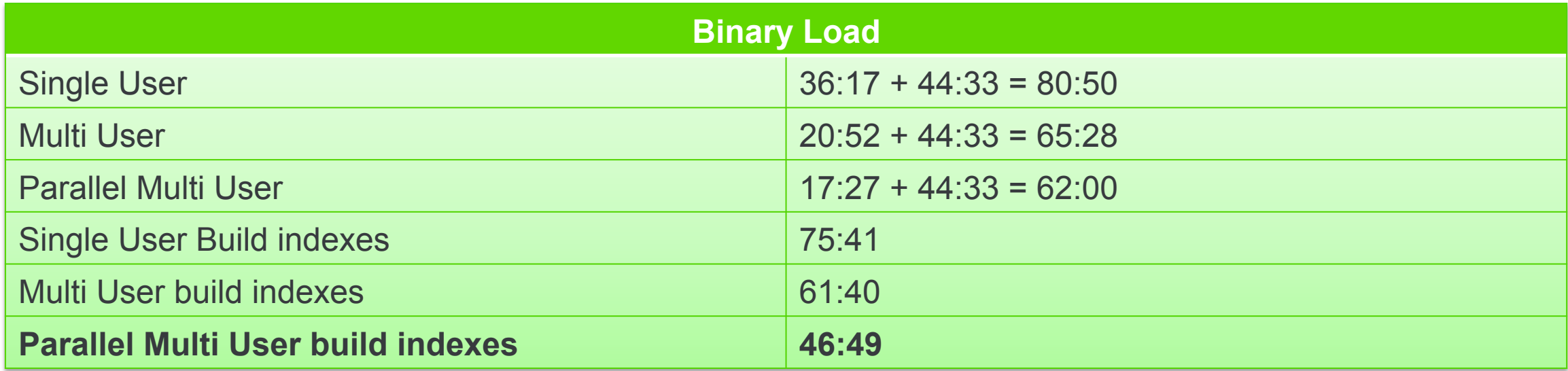

The best dump and load result is:

Parallel dump by table 20:22 Parallel load by area and build indexes 46:49 Total time excluding backups, etc 67:06

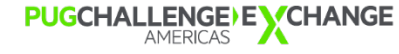

### Results Summary

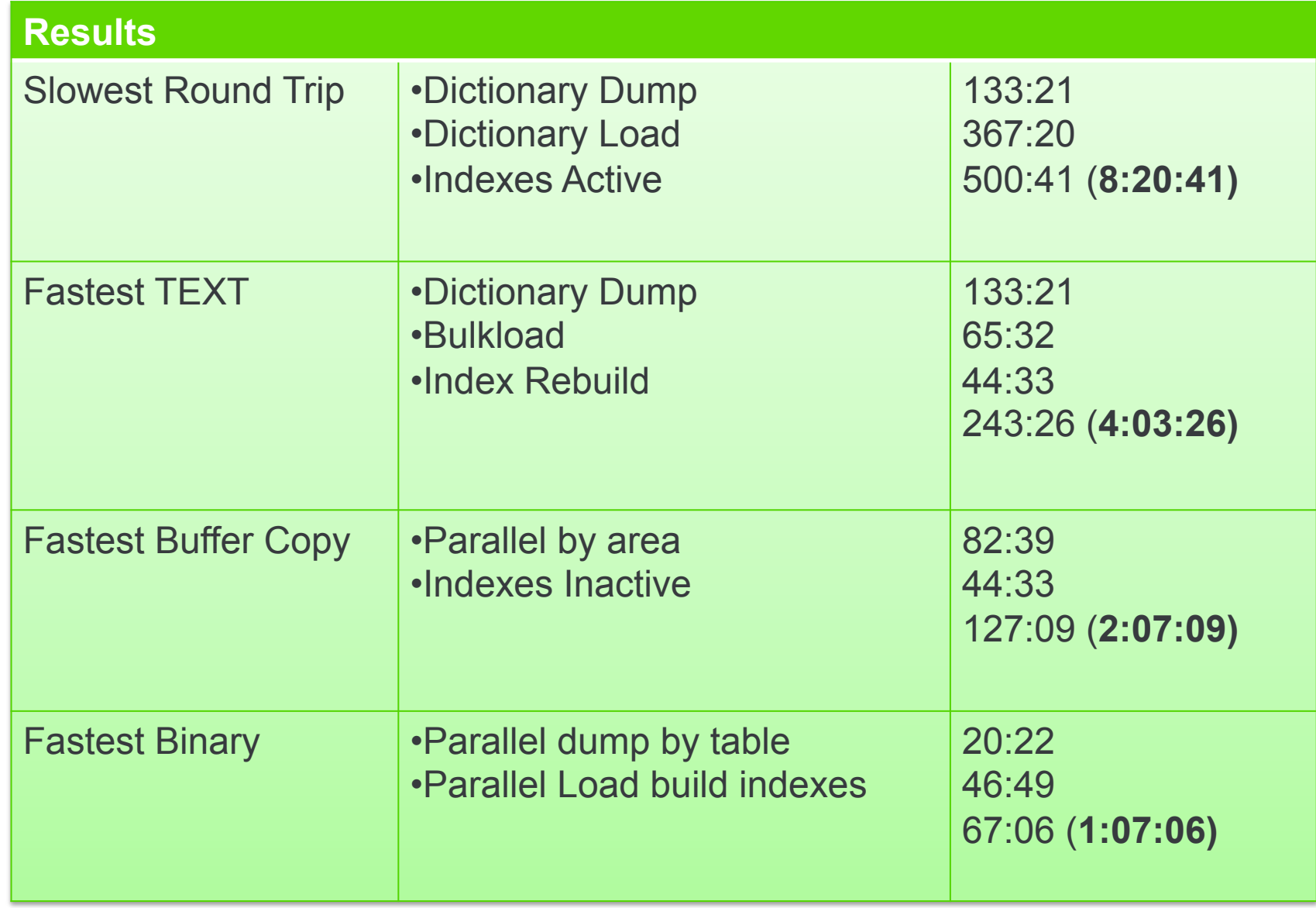

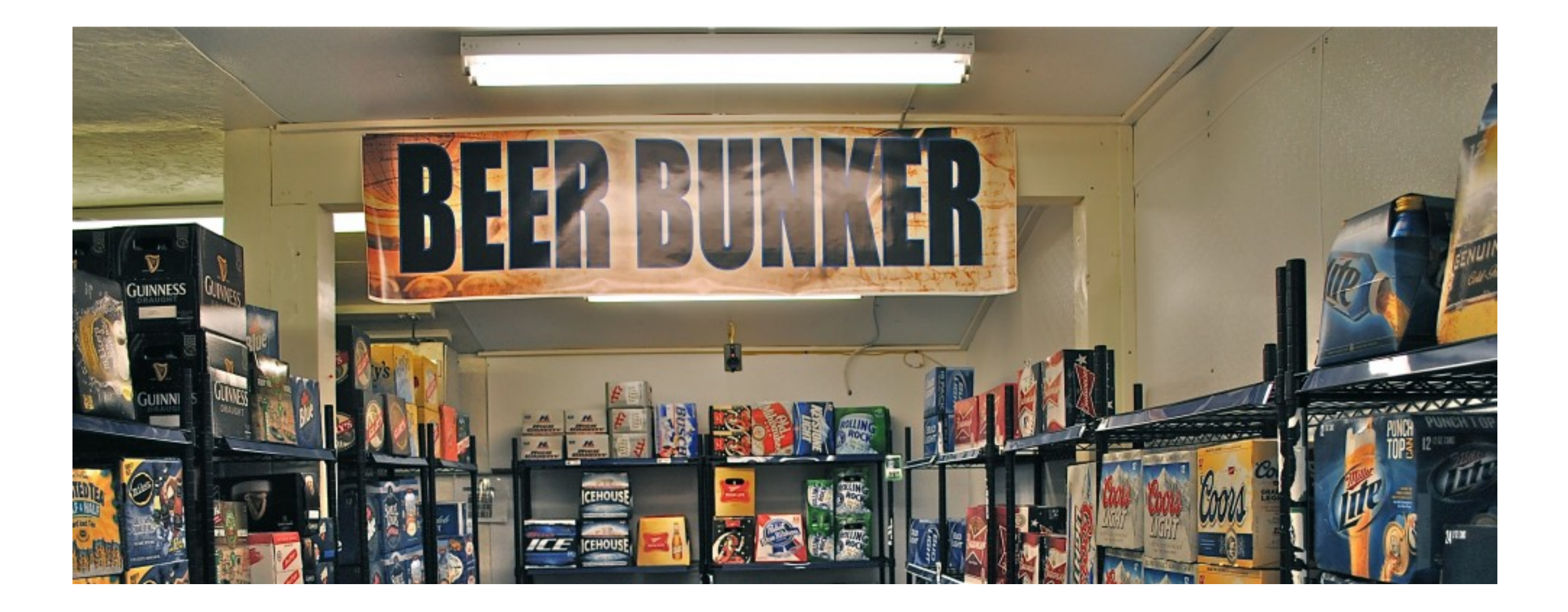

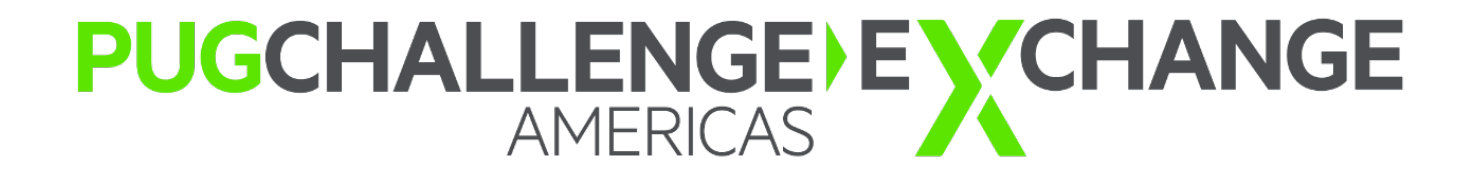